## 온라인 필기시험 진행절차 안내

 $\star$ 

**11단계: 필기시험 접수(웹 회원가입 필수)** 

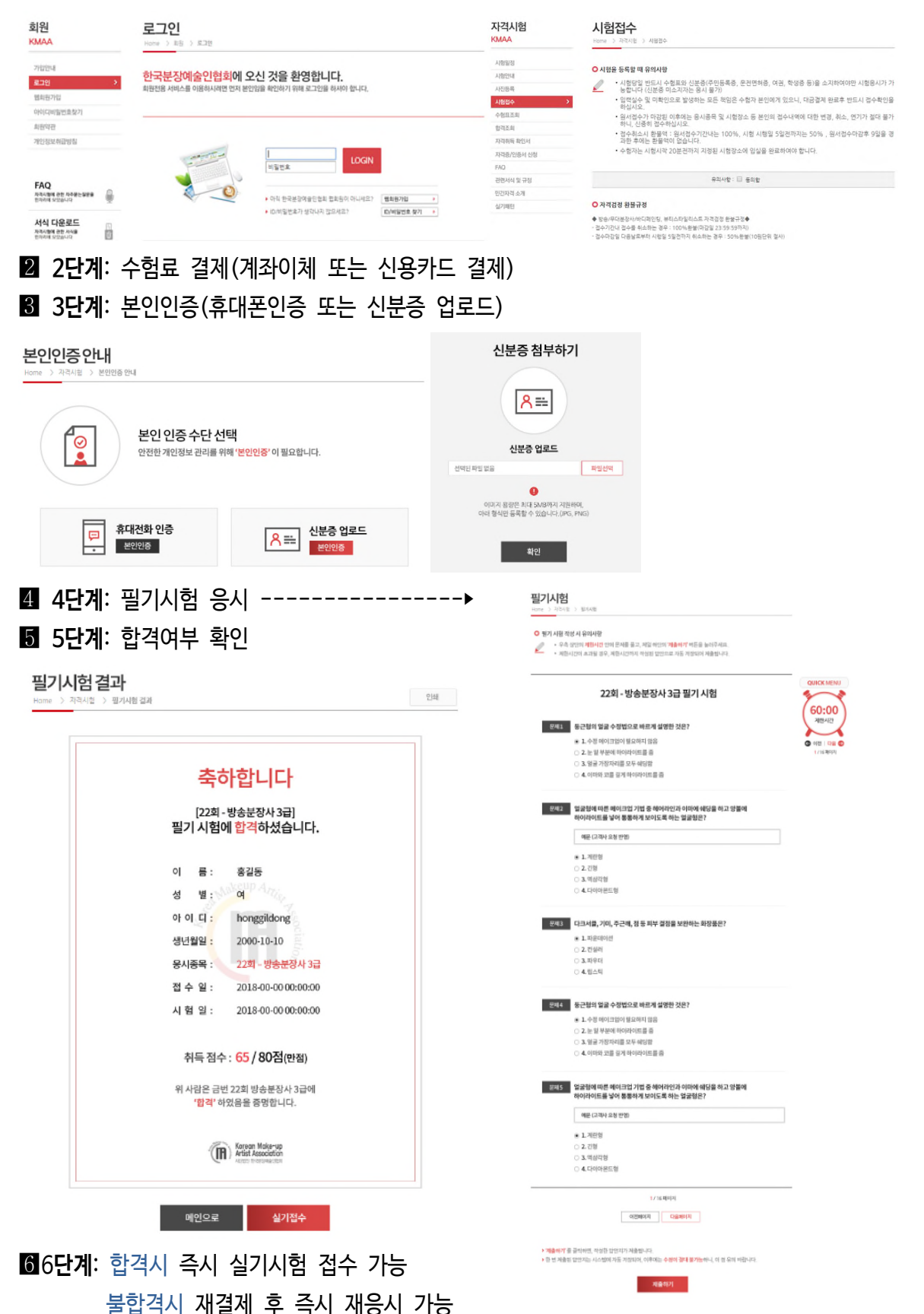